# Query Processing: A Systems View

CPS 116 Introduction to Database Systems

# Announcements (November 13)

2

- Homework #3 sample solution available
- $\div$  Homework #4 due in 1½ weeks

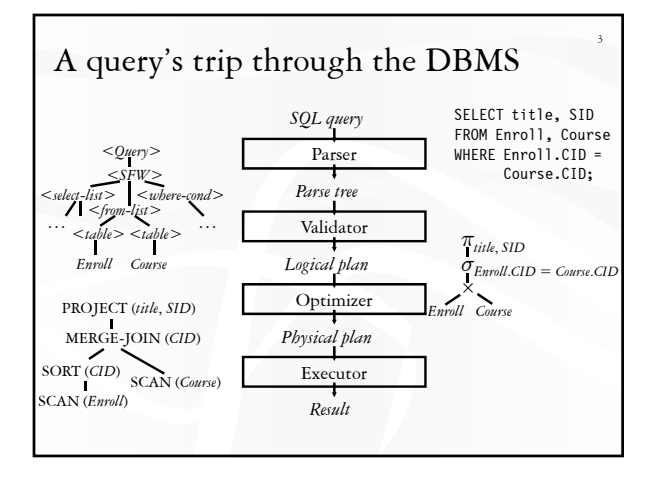

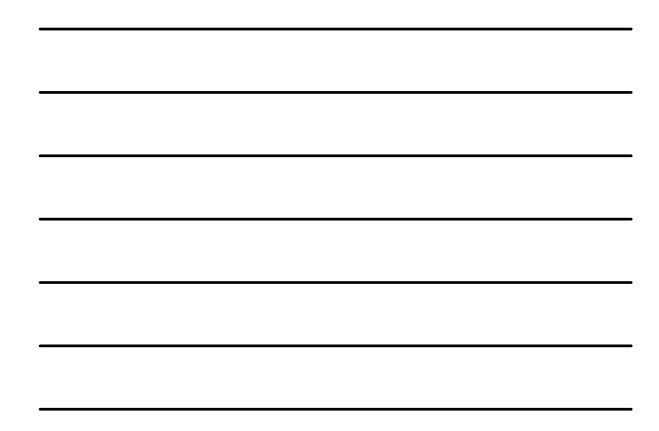

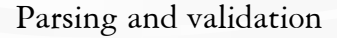

#### Parser: SQL → parse tree

- Good old lex & yacc will do
- **Detect and reject syntax errors**
- Validator: parse tree → logical plan
	- **Detect and reject semantic errors** • Nonexistent tables/views/columns?
		- Insufficient access privileges?
		- Type mismatches?
		- Examples: AVG(name), name + GPA, Student UNION Enroll

4

6

- Also
	- Expand \*
	- Expand view definitions
- Information required for semantic checking is found in system catalog (contains all schema information)

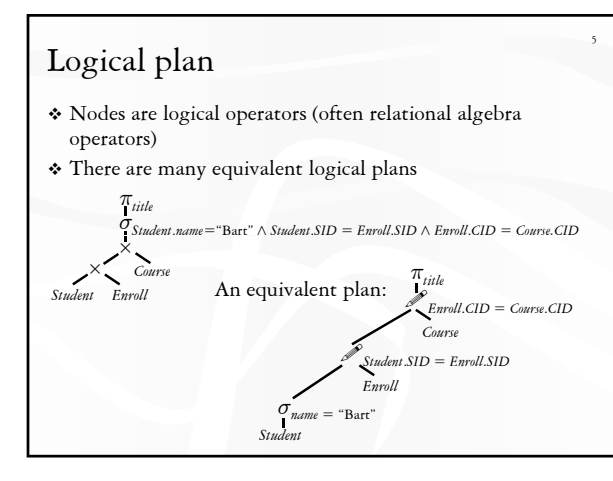

## Physical (execution) plan

- A complex query may involve multiple tables and various query processing algorithms
	- E.g., table scan, index nested-loop join, sort-merge join, hash-based duplicate elimination…
- A physical plan for a query tells the DBMS query processor how to execute the query
	- A tree of physical plan operators
	- Each operator implements a query processing algorithm
	- Each operator accepts a number of input tables/streams and produces a single output table/stream

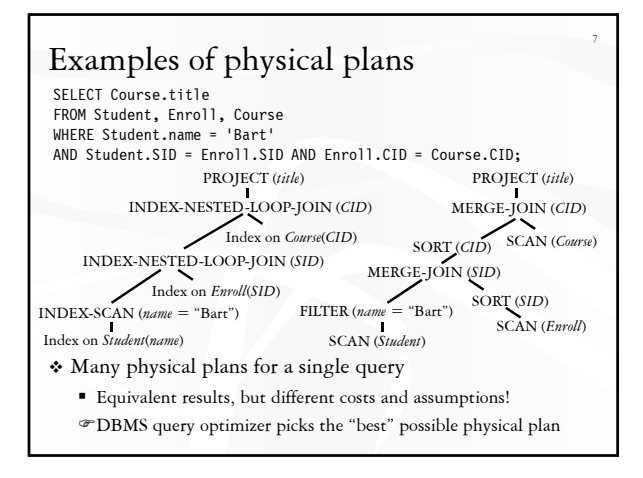

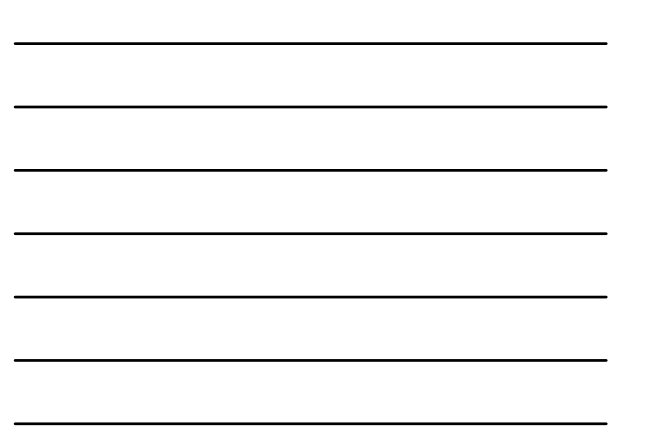

### Physical plan execution

 How are intermediate results passed from child operators to parent operators?

8

9

- Temporary files
	- Compute the tree bottom-up
	- Children write intermediate results to temporary files
	- Parents read temporary files
- **I**terators
	- Do not materialize intermediate results
	- Children pipeline their results to parents

#### Iterator interface

- Every physical operator maintains its own execution state and implements the following methods:
	- open(): Initialize state and get ready for processing
	- getNext(): Return the next tuple in the result (or a null pointer if there are no more tuples); adjust state to allow subsequent tuples to be obtained
	- close(): Clean up

### An iterator for table scan

- State: a block of memory for buffering input *R*; a pointer to a tuple within the block
- open(): allocate a block of memory

#### getNext()

If no block of  $R$  has been read yet, read the first block from the disk and return the first tuple in the block • Or the null pointer if *R* is empty

10

12

- If there is no more tuple left in the current block, read the next block of *R* from the disk and return the first tuple in the block • Or the null pointer if there are no more blocks in *R*
- Otherwise, return the next tuple in the memory block
- close(): deallocate the block of memory

#### 11 An iterator for nested-loop join R: An iterator for the left subtree S: An iterator for the right subtree  $\div$  open() R.open(); S.open(); r = R.getNext(); getNext() NESTED-LOOP-JOIN RA ÀS do { s = S.getNext(); if (s == null) { S.close(); S.open(); s = S.getNext(); if (s == null) return null; r = R.getNext(); if (r == null) return null; } } until (r joins with s); return rs; close() R.close(); S.close(); Is this tuple-based or block-based nested-loop join?

#### An iterator for 2-pass merge sort

open()

- Allocate a number of memory blocks for sorting
- Call open() on child iterator

getNext()

- If called for the first time
	- Call getNext() on child to fill all blocks, sort the tuples, and output a run • Repeat until getNext() on child returns null
	- Read one block from each run into memory, and initialize pointers to point to the beginning tuple of each block
- Return the smallest tuple and advance the corresponding pointer; if a block is exhausted bring in the next block in the same run
- close()
	- Call close() on child
	- Deallocate sorting memory and delete temporary runs

# Blocking vs. non-blocking iterators

 A blocking iterator must call getNext() exhaustively (or nearly exhaustively) on its children before returning its first output tuple

13

14

- Examples:
- A non-blocking iterator expects to make only a few getNext() calls on its children before returning its first (or next) output tuple
	- Examples:

# Execution of an iterator tree

- Call root.open()
- Call root.getNext() repeatedly until it returns null
- Call root.close()
- $\cal{P}$  Requests go down the tree
- $\cal \Phi$  Intermediate result tuples go up the tree
- ) No intermediate files are needed